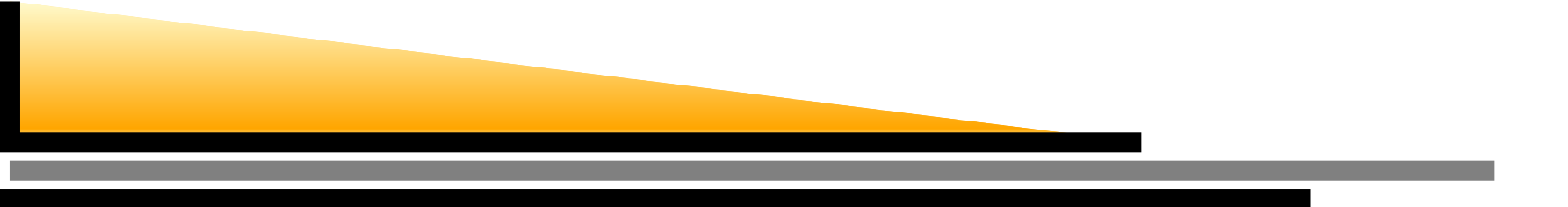

#### **Taller de wikis**

#### *Máster Gestión de Patrimonio Cultural*

Miquel Vidal

GSyC/LibreSoft - Universidad Rey Juan Carlos

mvidal@gsyc.erjet.urjc.es || miquel@barrapunto.com

<sup>24</sup> de mayo 2008, Medialab, Madrid

Un wiki es el nombre de una tecnología web que tiene comocaracterísticas comunes:

- Puede ser editado por distintos usuarios mediante unsimple navegador.
- Dispone de un control de versiones y de cambios que permite ver y recuperar cualquier estado anterior de unapágina.
- Dispone de un sencillo lenguaje de marcación propio, aunque no estandarizado: **CamelCase** (convención de nombres sin espacios para crear hipervínculos) y **Creole**(propuesta de estandarización desde cero).

La historia de los wikis se remonta <sup>a</sup> mediados de los añosnoventa:

- Ward Cunningham, un programador estadounidense, inició el desarrollo del primer wiki en 1994.
- Lo denominó **wiki-wiki**, <sup>a</sup> partir de la palabra hawaiana wiki, que significa "rápido", para reflejar la rapidez y simpleza de edición.
- Algunas veces se ha interpretado como un falsoacrónimo (un retroacrónimo): "What I Know Is".
- La idea se emparenta con un viejo concepto que expuso el ingeniero Vannevar Bush en los años cuarenta en unartículo seminal y pionero publicado tras la guerramundial ("As We May Think").

#### **Historia de los wikis (y 2)**

- Se empezaron usando en el desarrollo de documentacióntécnica en proyectos de software libre.
- El éxito más visible hoy día de los wikis es Wikipedia.
- **Pero probablemente hay muchos más wikis en redes**  privadas no visibles de empresas, que lo emplean comosustituto de sus intranets estáticas.
- En 2007 la voz "wiki" entró <sup>a</sup> formar parte de la ediciónonline del Oxford Dictionary.

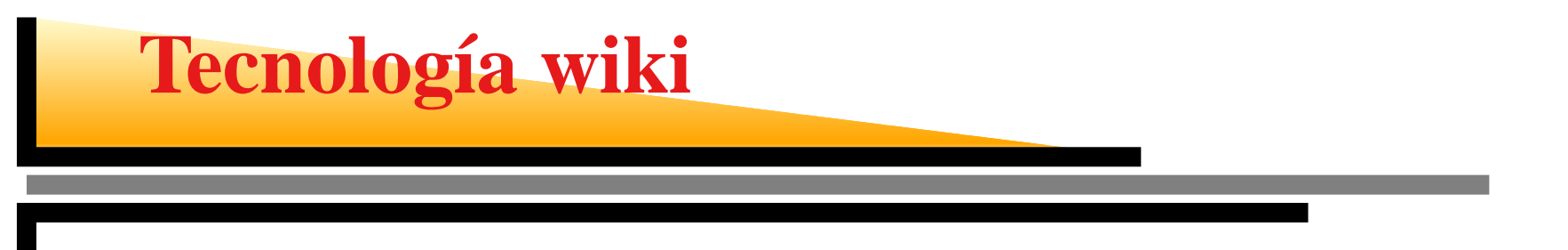

El funcionamiento de todo wiki se basa en:

1. Código fuente editable (wikitexto) con marcas propias. *Ejemplo:* un simple asterisco (\*) da inicio a una lista no ordenada de elementos:

```
*Lorem ipsum '''dolor''' sit amet
```
Da como resultado:

- Lorem ipsum **dolor** sit amet
- 2. Plantillas (no visibles) y motor de renderizado en tiemporeal.
- 3. Código resultante.

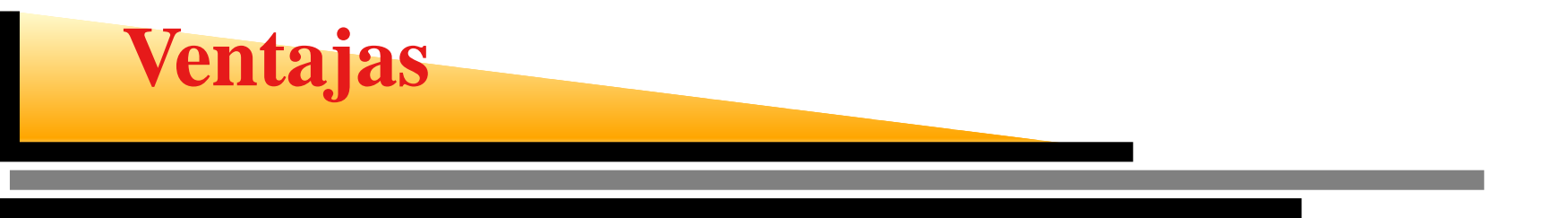

- Facilidad de uso: permite crear o modificar páginas web sin conocimiento técnico alguno.
- Gran flexibilidad y libertad: inmediatez, favorece laparticipación frente <sup>a</sup> otros medios más restringidos.
- **Escritura colectiva: co-autoría.**
- Historial de cambios.

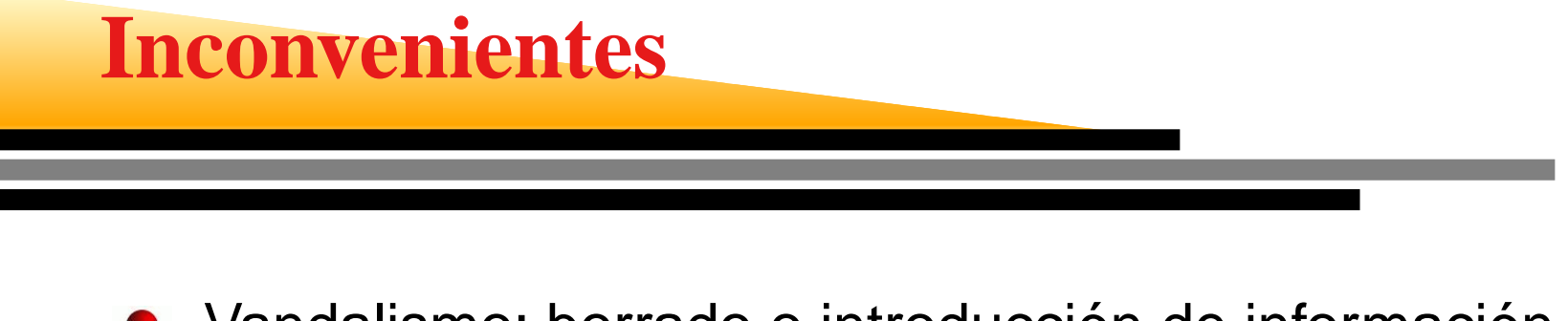

- Vandalismo: borrado <sup>o</sup> introducción de informaciónirrelevante, publicitaria, etc.
- Ausencia de estructura semántica.  $\bullet$
- Búsquedas. $\bullet$

Los wikis se diferencian entre sí en dos aspectos:

- **Por su objetivo:** 
	- Un sitio personal.
	- Un gran proyecto con miles de personas accediendosimultáneamente.
- **Por sus posibilidades técnicas:** 
	- **Control de acceso y permisos (ACLs).**
	- Base de datos (búsquedas, etc.)
	- WYSIWYG y lenguaje de marcado avanzado (tablas, imágenes, fórmulas...)
	- Ediciones concurrentes, control de calidad, monitorización de cambios recientes, páginas dediscusión, categorización, etc.

Un wiki es un servidor de software que emplea un motor wiki, el cual permite <sup>a</sup> cualquier usuario acceder, contribuir <sup>o</sup>modificar libremente contenidos web por medio de unnavegador.

Wiki, por tanto, no hace referencia <sup>a</sup> un programa en concreto, sino <sup>a</sup> un concepto genérico que reúne las característicasdescritas. Generalmente se emplea en proyectos colaborativos pero es igualmente apto para uso personal. Haydistintos programas que implementan esta idea. MediaWiki (el software de Wikipedia) es el más popular, pero no el único (de hecho, Wikipedia empleó en sus orígenes otrowiki llamado UseModWiki).

Para proyectos pequeños, personales y con pocos recursos: **Oddmuse**(fork de UseModWiki)

- Heredero del primer wiki (WikiWikiWeb de Cunningham)
- Facilidad de instalación: todo en un solo fichero (escritoen perl).
- **Sin base de datos.**
- Solo características básicas (edición y control decambios)
- Aspecto obsoleto y espartano. Actualmente hay opcionesequivalentes mejores, como DocuWiki.

Para proyectos pequeños, personales y con pocos recursos.

- Uso sencillo y compatible con los estándares
- Sintaxis simple y conocida (marcación semejante <sup>a</sup> la deWikipedia)
- Todos los datos se almacenan en archivos de texto plano, no requiere el uso de base de datos para sufuncionamiento.
- Muy pocos requisitos (servidor web y soporte PHP).
- Fácil de instalar (descomprime el tarball y ejecutainstall.php desde el navegador).
- Muy popular, desarrollo reciente y activo. Documentaciónen castellano.

### **Ejemplos de wikis. Twiki**

Para proyectos intermedios: **Twiki** o **MoinMoin**.

- **Base de datos.**
- Características avanzadas. ک

#### **Ejemplos de wikis. MediaWiki**

#### Para grandes proyectos: **MediaWiki**

- **Software de Wikipedia.**
- Base de datos. Sistema de plugins. Escalabilidad.
- Sistema de categorías jerárquico
- Permisos, niveles de grupo y usuario (ACLs).
- Espacios de nombres (permite separar páginas por tipos)
- Páginas de discusión, historiales y listas de seguimiento.
- Multitud de características avanzadas: estilo *groupware* o CMS.

### **Requerimientos generales**

- Un servidor web de acceso público (Internet <sup>o</sup> Intranet).
- PHP y MySQL (Mediawiki)
- Perl 5.8 (Oddmuse) y diff (opcional)

## **Requerimientos generales**

#### **Descargamos**

http://www.emacswiki.org/scripts/current **y lo**  $\boldsymbol{\mathsf{guardamos}}$  con el nombre  $\texttt{wiki.pl}$ 

- lo copiamos en /usr/lib/cgi-bin
- **Lo probamos en** http://localhost/cgi-bin/wiki.pl

Nota: Quizá necesitemos instalar las dependencias de Perl, si no están ya instaladas en el servidor, que es lo normal. Noobstante, con los paquetes Debian y apt-get esto es una<br>. tarea muy sencilla: perl-modules, libwww-perl libxml-rss-perl, libmime-base64-perl y diff(opcional)

#### **Pasos para instalar Mediawiki**

- Crear base de datos (o solicitarla, si no somos administradores).
- Instalar paquete Debian <sup>o</sup> el tarball.
- **Configuración:**

```
http://www.example.net/wiki/config/
```
- Proteger archivo de configuración global:
	- \$ mv config/LocalSettings.php .
	- \$ chmod <sup>000</sup> config/
- Manual de Usuario:

meta.wikimedia.org/wiki/MediaWiki\_User's\_Guide

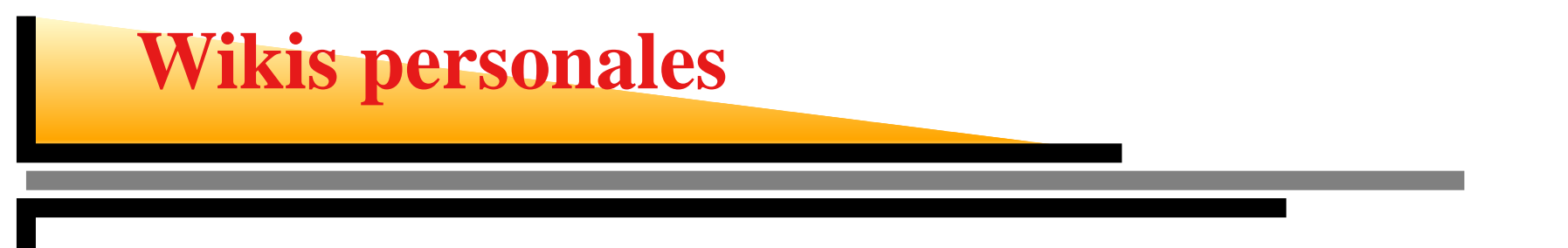

- Uso como cuaderno de clase <sup>o</sup> portfolio.
- Llevamos un registro (historial) de cuando le añadimos algo al texto <sup>o</sup> cuando lo quitamos por considerar quesobraba su contenido.

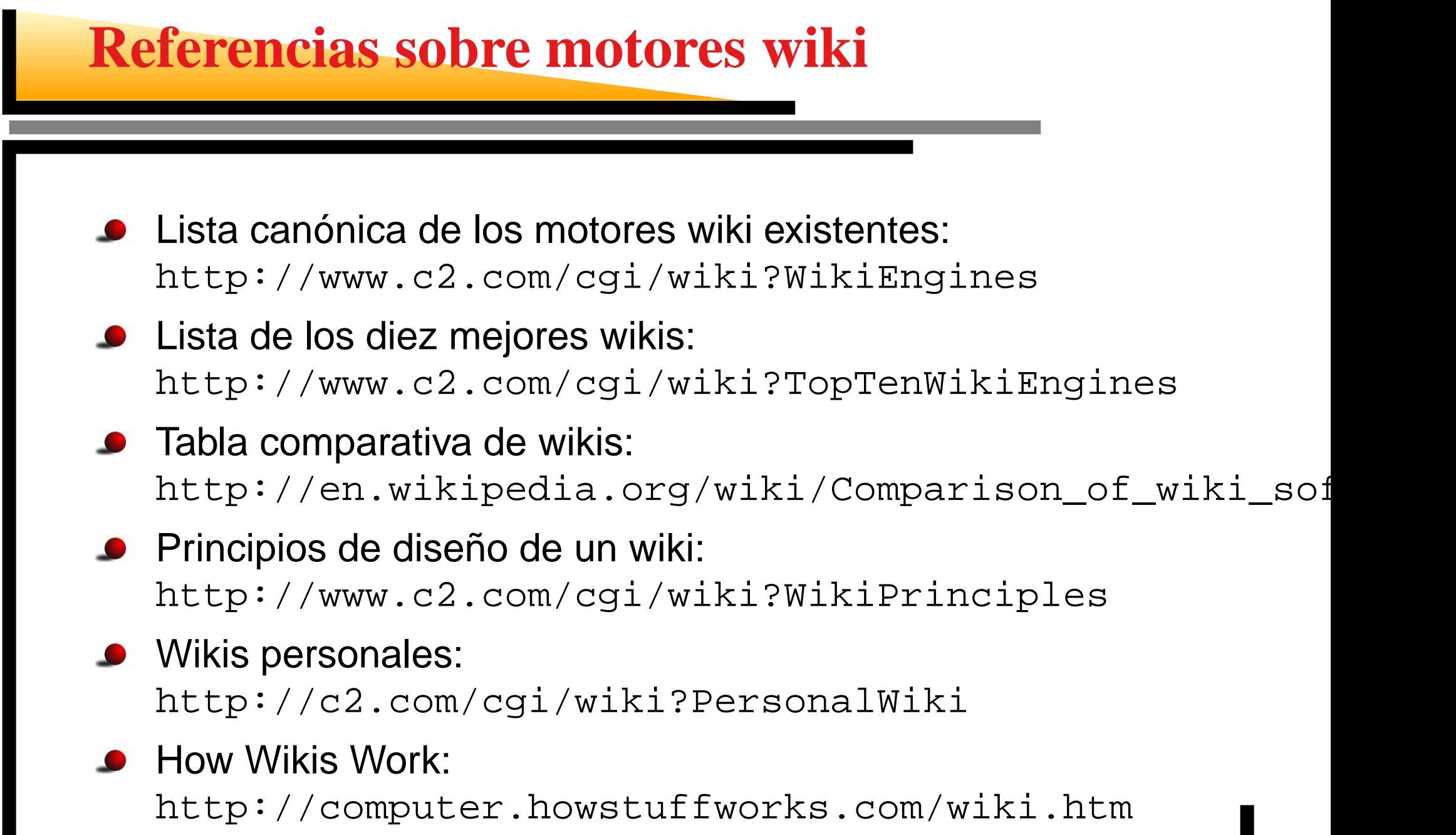

п п

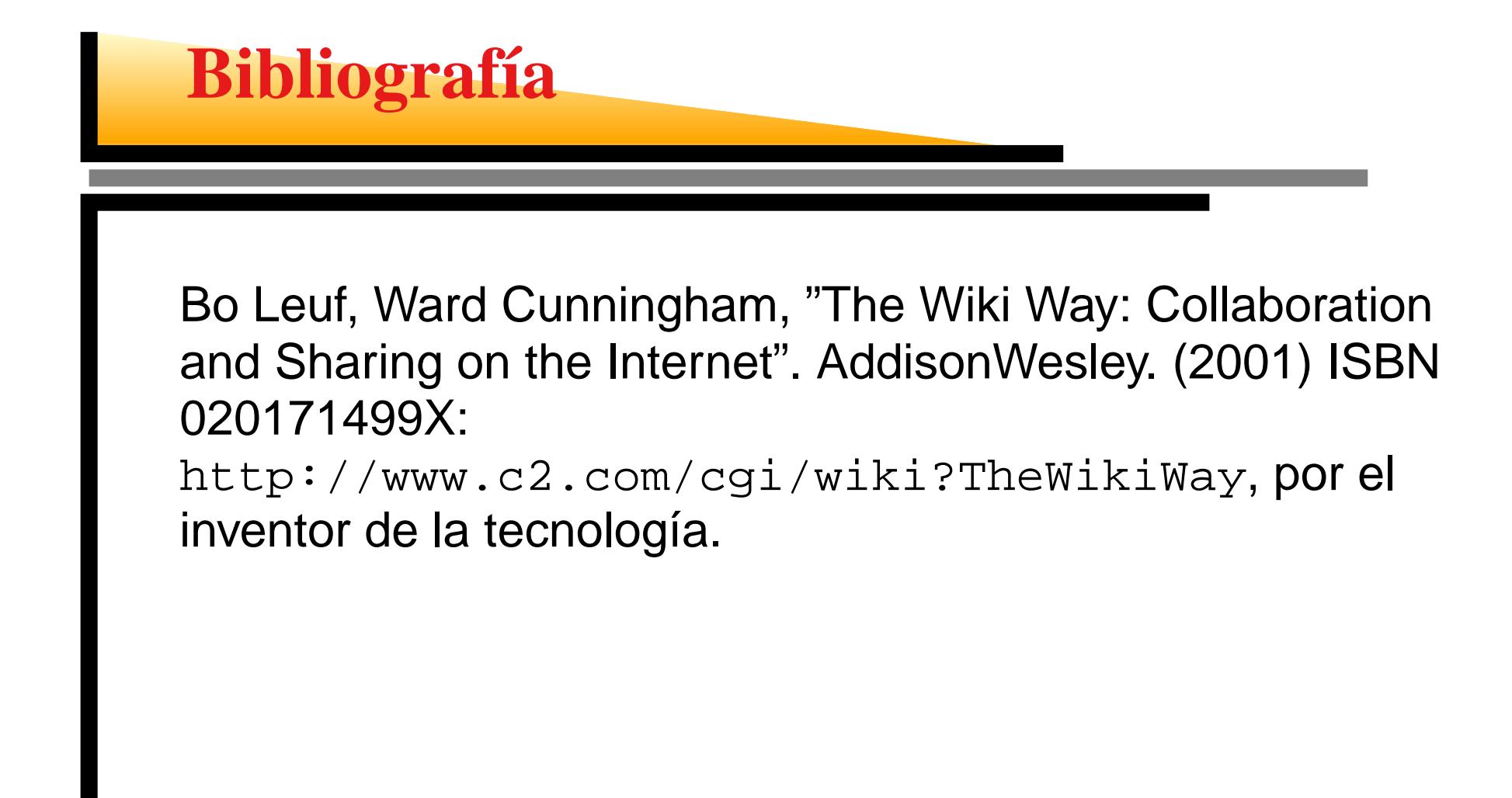

# **Qué es Wikipedia**

- Wikipedia es una **enciclopedia** de contenido **libre**.
- Está escrita de manera colaborativa por miles de voluntarios de todo el mundo basándose en tecnologíawiki.
- Está disponible en numerosas lenguas. Cada edición esindependiente de las demás.
- Pero todas ellas comparten cinco "pilares" comunes (es una enciclopedia, es libre, PVN, etiqueta y no normasfirmes).
- Se comparten datos entre las ediciones: repositorio deimágenes, proyectos de traducción, enlaces entreediciones, etc.
- El proyecto fue fundado en inglés por Jimbo Wales, junto <sup>a</sup> Larry Sanger (actual fork Citizendium) el 15 de enero de2001, como una extensión ágil de Nupedia (*peer review*).
- En 2007, Wikipedia en inglés superó los <sup>2</sup> millones de artículos, convirtiéndose en la mayor enciclopedia de la historia. En total, más de 9 millones de artículos (de loscuales casi 350k artículos son de la española).
- Ahora depende de la fundación sin ánimo de lucro Wikimedia Foundation. Pero los contenidos son de susautores y el conjunto de la comunidad (GFDL).
- Actualmente Wikipedia tiene ediciones en más de 250. <sup>17</sup>superan los 100.000 artículos.
- A finales de febrero de 2006 alcanzó la cifra de 1.000.000de usuarios registrados.

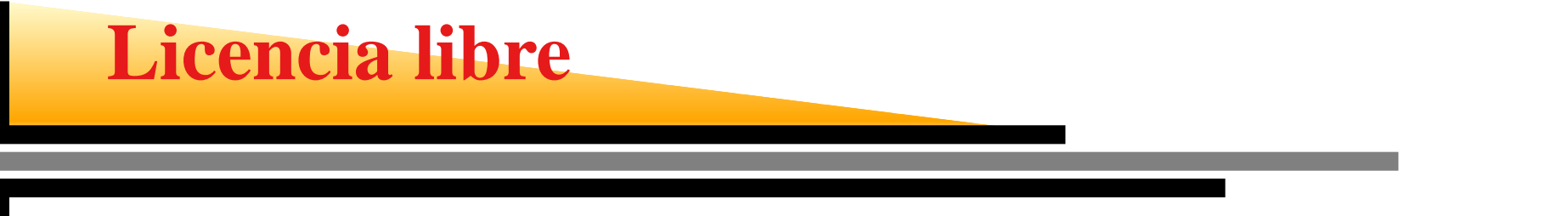

- Utiliza la Licencia GNU FDL, que es una licencia copyleft.
- Esta licencia libre permite copiar, redistribuir y modificarel contenido de Wikipedia con <sup>o</sup> sin fines comerciales.
- Sólo si se garantiza la misma libertad a otros y se reconoce la fuente.
- Cláusula copyleft: cualquier modificación mantiene todaslas libertades originales.

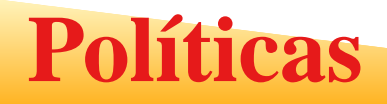

Son necesarias: fiabilidad, vandalismos....

- Contenidos: copyright, PVN, relevancia, enciclopédico
- Convenciones de estilo: estructura, secciones, marcas, inetrwikis, categorías...

#### **Editar un artículo**

- La mayoría de artículos son editables.
- Los artículos se dividen en secciones editablesindependientemente.
- **Control de cambios concurrentes.**

# **Tipos de usuarios**

- Anónimo: Puede editar artículos <sup>o</sup> crear artículos nuevos.
- Registrado: página propia, preferencias, lista deseguimiento, uploads.
- Bibliotecario (sysop)
- Burócrata (bureaucrat)
- Bots: automatizan tareas tediosas (typos, interwikis, enlaces muertos, reversiones...)

Algunas tareas de mantenimiento están reservadas para unaclase especial de usuarios, los bibliotecarios (en inglés sysops). Antes se les llamaba administradores en español. Son los únicos que:

- pueden borrar páginas <sup>e</sup> imágenes
- pueden bloquear y desbloquear usuarios registrados <sup>e</sup>IPs de usuarios anónimos
- pueden proteger y desproteger páginas.
- pueden editar en páginas bloqueadas
- pueden ver y restaurar páginas <sup>e</sup> imágenes borradas;
- pueden ver las contribuciones borradas de un usuario.
- pueden ver la lista de páginas sin vigilar.

#### **Elección de un bibliotecario**

- Cualquier usuario con 100 ediciones y un mes puede serelegido.
- La comunidad evalúa el trabajo global realizado por el candidato en Wikipedia incluyendo artículos, páginas deenciclopedia, atención <sup>a</sup> otros usuarios, labores demantenimiento, mediación, discusión de políticas, etc.
- El candidato es aceptado si consigue un 75 % de votos a favor.
- Hay solo unos 100 bibliotecarios activos en la Wikipediaen español (y unos 50 retirados <sup>o</sup> inactivos).

#### **Lo que un bibliotecario no es**

- No son dueños de Wikipedia ni empleados de Wikipedia.
- No más derechos ni tienen autoridad de ningún tipo, másallá de la de cualquier otro wikipedista.
- No son los responsables de poner las normas; las normas de Wikipedia son fijadas entre todos loswikipedistas, por consenso <sup>o</sup> votación.
- No son los únicos que pueden luchar contra vándalos, arreglar errores, revertir, categorizar y otras tareas demantenimiento.
- Aplican las normas: pero no deciden arbitrariamente qué se borra y qué no, ni <sup>a</sup> quién se bloquea y <sup>a</sup> quién no.
- No tienen capacidad de decisión mayor que la decualquier otro wikipedista.

**Burócrata**

En algunas ediciones de Wikipedia, un burócrata es el únicoque puede:

- Dar y retirar permisos de bibliotecario (conforme <sup>a</sup> unaelección).
- Cambiar el nombre <sup>a</sup> usuarios registrados.
- **O** Dar o retirar flag de bot.

En la Wikipedia en español los roles de bibliotecario y deburócrata están fusionados.

El desarrollo de la tecnología wiki en un futuro próximo seconcentra en:

- Estandarizar el lenguaje de marcado (Creole).
- Ayudar <sup>a</sup> estructurar los contenidos (extensionessemánticas).
- Relaciones y atributos semánticos, ontologías (esquema conceptual que contiene todas las entidades relevantes ysus relaciones dentro del dominio).

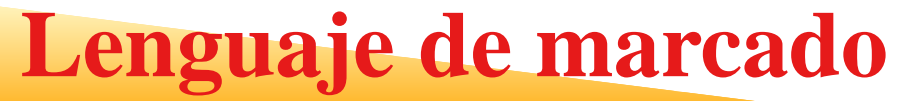

- No está estandarizado.
- **Cada wiki tiene el suyo.**
- **Proyecto Creole ([http://www](http://www.wikicreole.org/).[wikicreole](http://www.wikicreole.org/).[or](http://www.wikicreole.org/)g/).**

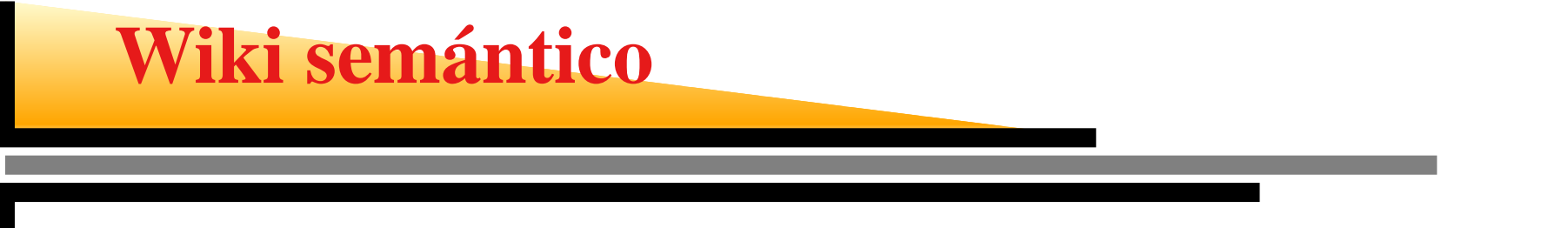

- SemanticWiki: ayuda a organizar y estructurar los contenidos de modo que pueda ser automáticamenteevaluado por agentes de software.
- SemanticForm: permite al usuario introducir contenidos de forma estructurada.
- Proyecto Experimenta\_wiki.

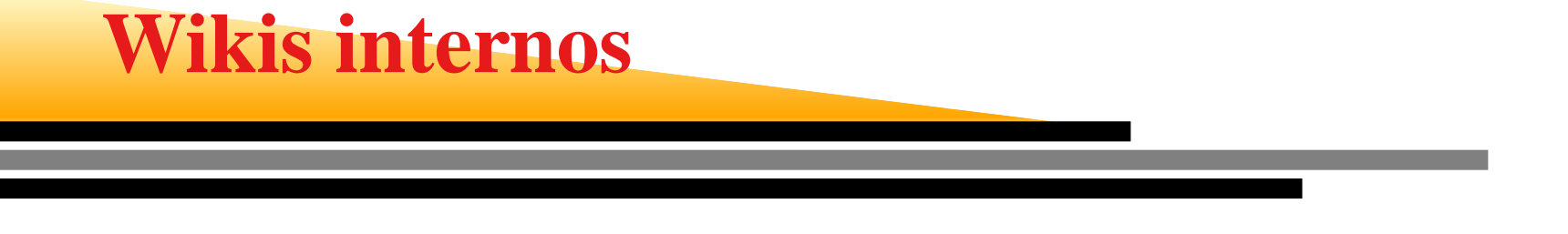

- **Trac: Herramienta para la gestión de proyectos y sistema**  de seguimiento de incidencias. Lo usa la NASA y muchosproyectos de desarrollo de software libre.
- **C** LibreSoft.

## **Wikis para la gestión cultural**

- Creación colaborativa de un trabajo de investigación. En las páginas de discusión puede debatir el contenido del proyecto, mientras cada grupo puede ir dando forma <sup>a</sup> sutrabajo y puliéndolo <sup>a</sup> través de un wiki.
- Varios gestores podrían aportar sus contenidos respecto<sup>a</sup> un mismo tema en una página común.
- Muy útil sobre todo en grupos de trabajo con dificultadespara reunirse presencialmente.
- **Permite construir redes sociales colaborativas. Cómo**  sacar partido <sup>a</sup> las redes sociales en la gestión cultural esel desafío.

#### **A modo de conclusiones**

- **•** Los wikis son herrramientas simples, flexibles y potentes de colaboración que recuperan la esencia originaria de laWeb (la llamada Web 2.0 no los inventó).
- Se pueden utilizar para cualquier cosa, desde repositorios, listas de tareas, enlaces web <sup>o</sup> cuadernospersonales hasta la creación de ensayos <sup>o</sup> enciclopedias.
- Con un Wiki es fácil desarrollar contenidos de cualquiertipo.

#### **A modo de conclusiones (2)**

- **C** Los wikis no son una panacea, son solo una herramienta, una tecnología más <sup>o</sup> menos sofisticada, con susventajas y sus inconvenientes.
- No crea comunidades automágicamente, ni redes sociales por ensalmo: necesita mantenimiento, atención y una comunidad activa que lo respalde. De lo contrario, sedegrada (vandalismos, spam, etc.).

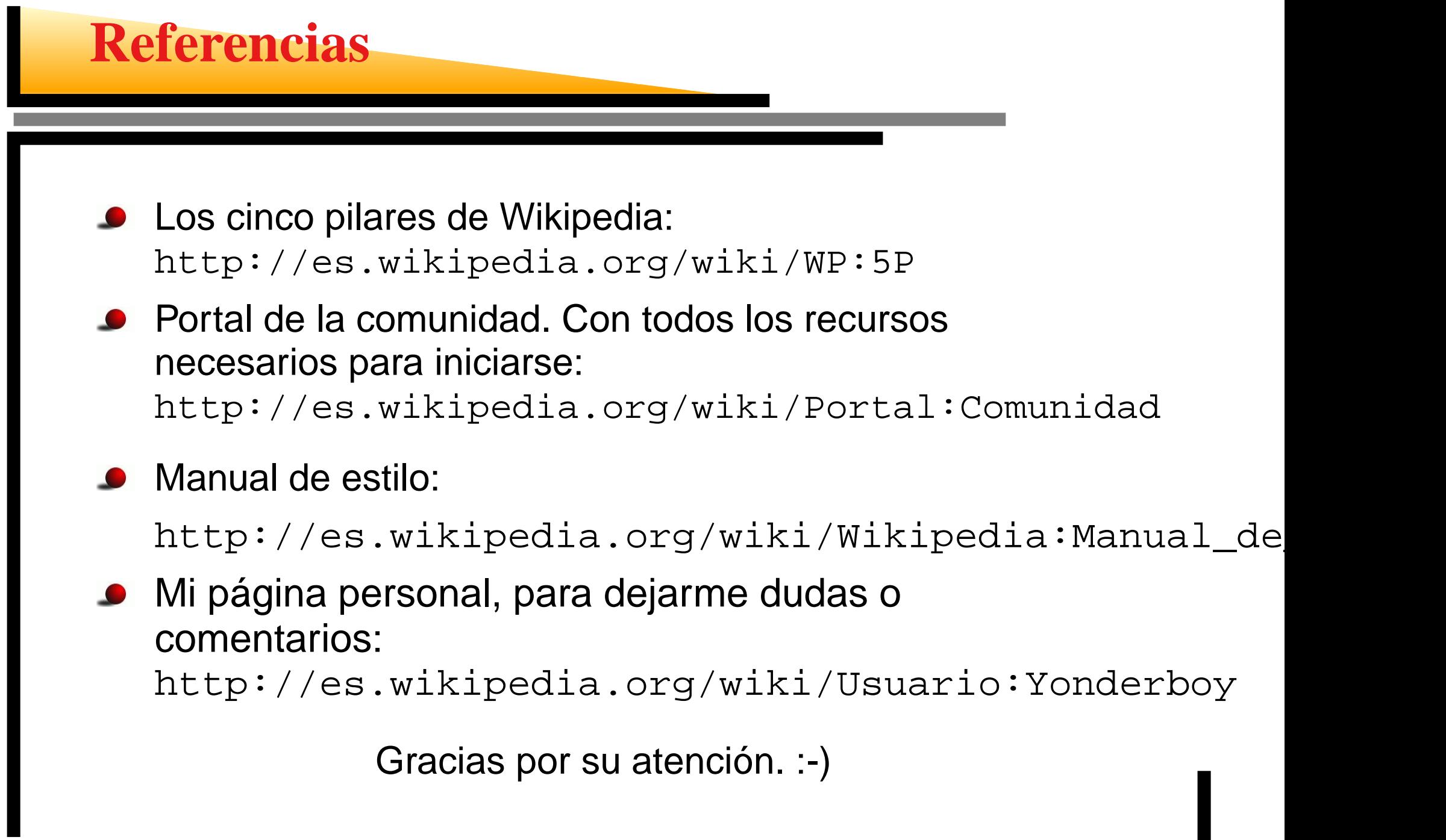